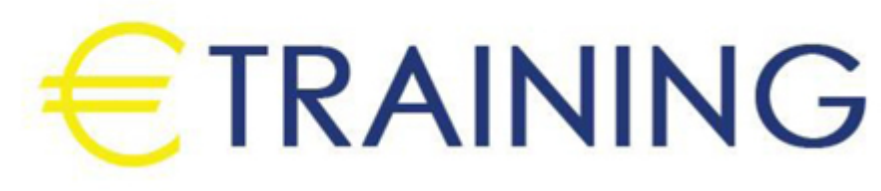

إحتراف تصميم الإنفوجرافيك

14 - 25 يوليو 2024 عمان (الاردن) ibis Amman

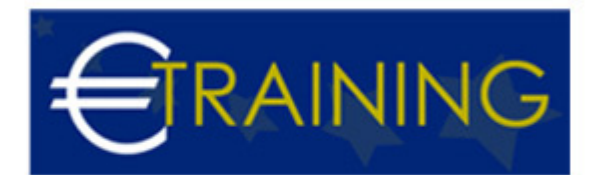

# إحتراف تصميم الإنفوجرافيك

**رمز الدورة:** 939V **تاريخ الإنعقاد:** 14 - 25 يوليو 2024 **دولة الإنعقاد:** عمان (الاردن) - ibis Amman **التكلفة:** 5325 **يورو**

# **مقدمة عن البرنامج التدريبي:**

فن تصميم الإنفوجرافيك هو برنامج متخصص بكيفية تصميم وانشاء الرسوم المعلوماتية أو ما يعرف بالاسم الإنفوجرافيك. سوف نتعلم كيفية تصميم وتنفيذ الإنفوجرافيك من الصفر حتى الإحتراف، والتنفيذ يكون بواسطة برنامج الإليستريتور. هذه الدورة تعتبر من نوع 2 في 1 حيث يتعلم الدارس برنامج اللستريتور والإنفوجرافيك معا في وقت واحد.

# **أهداف البرنامج التدريبي:**

في نهاية البرنامج سيتعرف المشاركون على:

- مفهوم الإنفوجرافيك
- أنواع الإنفوجرافيك
- قراءة المحتوى و تحليله  $\bullet$
- توزيع العناصر في صفحة العمل  $\bullet$
- اختيار الألوان والخطوط المناسبة  $\bullet$ 
	- الرسومات البيانية  $\bullet$
	- تطبيقات عملية مكثفة
		- عمل الموك اب  $\bullet$
- $\bullet$ كيف أسوق لنفسي كمصمم انفوجرافيك؟
	- كيفية استلهام المواضيع؟  $\bullet$
	- نصائح مهمة لمصممي الانفوجرافيك  $\bullet$
- استخراج الملف للطباعة ولمواقع التواصل الاجتماعي  $\bullet$
- التغذية البصرية و ومجالات العمل في تخصص الإنفوجرافيك

## **الفئات المستهدفة:**

- المتخصصون في الفنون الجميلة والتطبيقية وفنون الاتصال البصري.
	- متخصصي تصميم الإنفوجرافيك الثابت.

# **محاور البرنامج التدريبي:**

## **الوحدة الأولى:**

# **دورة الإنفوجرافيك وملاحظات ما قبل البداية**

- عرض نماذج الانفوجرافيك وتعريفه وانواع تخطيط الانفوجرافيك
	- تمييز انواع الانفوجرافيك
	- الفرق بين الفوتوشوب والاليستريتور

## **الوحدة الثانية:**

## **أساسيات التصميم الجرافيكي**

- أساسيات نظرية مهمة في مجال التصميم
	- نظرية الألوان

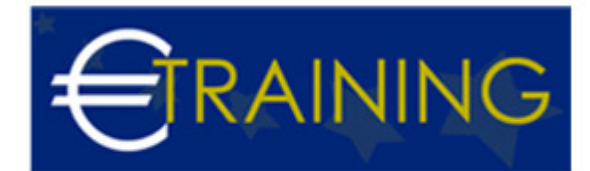

- مبادئ التصميم
- عناصر التصميم
- محتوى تاسيسي مهم للمصمم

# **الوحدة الثالثة:**

### **تصميم الانفوجرافيك**

- مفهوم الانفوجرافيك
- أخطاء شائعة عن الانفوجرافيك
	- كيف تبدأ بالانفوجرافيك
- مسميات، فوائد، مراحل، كيفية التعامل مع المعلومات  $\bullet$

# **الوحدة الرابعة:**

#### **ادوبي اليستريتور**

طريقة عمل الاشكال في برنامج ادوبي الستريتور

### **الوحدة الخامسة:**

# **ادوبي افتر افكت - موشن جرافيك**

البرنامج الخاص بعمل الموشن جرافيك

#### **الوحدة السادسة:**

#### **أساسيات هندسة الصوت -ادوبي اوديشن**

- استخدام الاصوات في الموشن جرافيك
	- الاصوات المسجلة او التاثيرات
- كيفية التعامل مع الاصوات وتحسينها ومعالجتها

## **الوحدة السابعة:**

#### **إعداد المخطط البياني**

- إعداد مخطط بياني باستخدام Adobe Illustrator
	- إعداد رسم الإنفوجرافيك
- رسم المخطط البياني باستخدام البيانات التي يمكنه تطبيقها على الإنفوغرافيك.

#### **الوحدة الثامنة:**

#### **مصادر مهمة لتسريع مهماتك**

مصادر مهمة للصور ، والصوتيات، والخطوط، والأدوات

#### **الوحدة التاسعة:**

# **مراحل الإخراج العام من الفكرة الى الفيديو النهائي**

العمل كل المراحل من الفكرة والسيناريو جمع صور والتحريك والإخراج

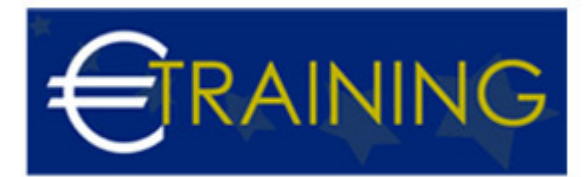

**الوحدة العاشرة :**

 **تطبيقات عملية في تصميم الإنفوجرافيك وما يتعلق به من مهارات**

info@euro-training.net +447447999485 - +447492882996